Live File Backup с кряком Скачать бесплатно [Mac/Win] [April-2022]

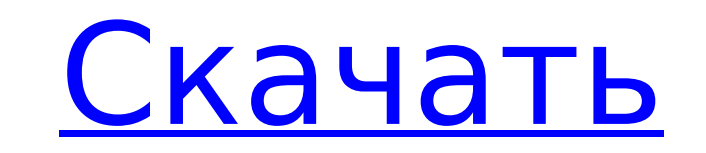

# **Live File Backup Crack + Download [32|64bit] Latest**

Резервное копирование файлов, также известное как Защита файлов, - это бесплатная утилита Windows, которая позволяет создавать резервные копии файлов на вашем собственном ПК. Этот удобный инструмент позволяет вам выбирать копирования и может быть использован для простого копирования файлов или любых других файлов в нужное место. Кроме того, вы можете восстановить или удалить файлы резервных копий в любое время. Мастер установки невероятно у и вы даже можете создавать свои собственные расписания резервного копирования. Эта утилита Windows — идеальный инструмент для обеспечения безопасности и конфиденциальности, поскольку она предотвращает несанкционированный возможности резервного копирования файлов: Инструмент резервного копирования файлов позволяет выполнять все резервные копии в фоновом режиме. Вы можете выбрать определенные каталоги для резервного копирования, что, в свою Его можно использовать для резервного копирования определенных файлов, например фотографий, фильмов, музыки, документов и т. д. Вы также можете воспользоваться расширенными функциями инструмента, такими как планирование, с Резервное копирование файлов в реальном времени: Live File Backup Crack работает в режиме реального времени и отслеживает изменения на вашем ПК. Вы можете выполнять резервное копирование автоматически или запланировать его использовать этот инструмент для резервного копирования на локальный диск, съемный носитель, FTP или в онлайн-хранилище. Вы также можете воспользоваться функцией FTP-синхронизации инструмента. Системные Требования: Лицензи Windows XP, Виста, 7, 8, 10 Аппаратные требования: Размеры файлов больше 1 ГБ БАРАН: 512 МБ Свободное место на диске: 50 МБ Тип файла: .doc, .txt, .jpg, .png, .gif, .mp3, .wmv, .avi, .mp4 Скачать бесплатно Без рекламы Fil версию бесплатно ОПИСАНИЕ РЕЗЕРВНОЙ КОПИИ ФАЙЛОВ В РЕАЛЬНОМ ВРЕМЕНИ Резервное копирование файлов — мощная бесплатная утилита, позволяющая создавать резервные копии файлов на вашем ПК.Этот простой в использовании инструмент определенные каталоги для резервного копирования и может быть использован для простого копирования файлов или любых других файлов в нужное место. Кроме того, вы можете восстановить или удалить файлы резервных копий в любое резервные копии в фоновом режиме. Вы можете выбрать определенные каталоги для резервного копирования,

# **Live File Backup Crack Activation Code PC/Windows [Latest-2022]**

Что такое живое резервное копирование файлов? Live File Backup Product Key — простое, но комплексное решение для резервного копирования ваших файлов. Он делает это, давая вам возможность отслеживать, копировать, делиться копирует ваши файлы в выбранное вами место резервного копирования. Что предлагает живое резервное копирование файлов? Живое резервное копирование файлов предлагает вам следующее: Мониторинг и копирование файлов. Эта функци происходит с вашими дисками и файлами, и копировать любые изменения в место хранения резервных копий. Делитесь файлами — быстрый и простой способ обмена файлы. Удалить файлы. Удалить файлы. Удалить файлы. Удалить файлы. Уд Автоматическое резервное копирование — возможность автоматического резервного копирования файлов через определенный интервал времени, также вы можете запланировать резервное копирование вручную. Локальное резервное копиров резервного копирования локальных файлов. Удаленное резервное копирование — Live File Backup Cracked Version может создавать резервные копии файлов, которые вы передаете в Интернет и из Интернета. Как работает живое резерв работает в фоновом режиме, отслеживая каждое изменение, внесенное в ваши файлы. Всякий раз, когда происходит изменение, программное обеспечение отправляет новые файлы в резервную копию. Вы также можете запланировать эти ре частоту резервного копирования, создайте слоты резервного копирования и запланируйте их для вас. Функция резервного копирования файлов в реальном времени № 1: мониторинг и резервное копирование Мониторинг файлов. Эта функ вашем компьютере. Используя это, вы можете увидеть: Какие файлы получают доступ к вашим дискам. Как часто осуществляется доступ к этим файлам. Какие изменения внесены. Сколько копий этих файлов сохранено. Функция живого р файлов Копировать файлы. Все изменения, внесенные в ваши файлы, будут скопированы в резервную копию. Чтобы использовать это, нажмите кнопку копирования файла в интерфейсе. Функция живого резервного копирования файлов № 3: удаляете файл, вы больше не сможете получить к нему доступ. Таким образом, вы можете удалить файлы, которые вам больше не нужны. Функция резервного копирования файлов в реальном времени № 4: общий доступ к файлам Делитесь группами или веб-сайтами. Для этого нажмите на кнопку поделиться файлом в интерфейсе. Функция резервного копирования файлов в реальном времени № 5: автоматическое резервное копирование Автоматическое резервное копирование часто вы хотите создавать резервные копии файлов. Чтобы использовать его, нажмите на вкладку расписания и установите частоту резервного копирования. Функция резервного копирования файлов в реальном времени # 1709e42c4c

# **Live File Backup Crack+**

Программное обеспечение для восстановления файлов Live File Backup — это простое в использовании программное обеспечение для восстановления данных, разработанное для восстановления удаленных файлов с вашего ПК. С помощью э вы можете восстановить любой файл с любого из ваших дисков. Это очень быстро и может восстановить потерянные файлы даже в течение нескольких секунд. for (var typeName в типах) { тип var = типы [имя\_типа]; если (type.isOfT type.getDescriptor(); typeDescriptor.methods.push(функция (значение) { вернуть createlonObserver (значение); }); } иначе если (type.isOfType("Объект")) { type.methods.push(функция (значение) { вернуть createlonObserver (з android.putString(R.string.plugin\_name, имя); android.putString(R.string.plugin\_version, Bepcus); android.putString(R.string.plugin\_author, aBTOP); android.putString(R.string.plugin\_desc, описание); android.putString(R.str лицензия); android.putString(R.string.plugin\_icon, icon); android.putString(R.string.plugin\_type, тип); android.putString(R.string.plugin\_category, категория); android.putString(R.string.plugin\_needs\_update, need\_update); android.putString(R.string.plugin\_request\_permission, request\_permission); android.putString(R.string.plugin\_repo, репозиторий); android.putString(R.string.plugin\_key\_\_

# **What's New in the Live File Backup?**

Откройте проводник и откройте папку, в которой вы хотите создать резервную копию файлов. Щелкните значок Live File Backup на панели задач. При появлении запроса выберите, что вы хотите создать резервную копию Нажмите «Дал сохранить резервные копии. Вы можете выбрать частоту, которую хотите установить для резервного копирования. Нажмите «Далее» еще раз и подтвердите, что вы хотите сделать. Live File Backup может создавать резервные копии то всего диска. Вы также можете выбрать, сколько места будет отведено для резервных копий. Например, вы можете сжать резервные копии, чтобы сэкономить место и сделать их еще более эффективными. Вы можете добавить Live File Ba или запустить ее вручную, когда это необходимо. Live File Backup поддерживает протоколы FTP, HTTP, SFTP и WinSCP. Live File Backup может создавать резервные копии стационарных дисков, а также съемных дисков. Вы можете соз Windows. Вы можете запланировать Live File Backup для резервного копирования файлов в любое время. Установите Live File Backup 11.0 Crack + Keygen Скачать полную версию бесплатно СП: Нажмите «Live File Backup.exe» в том м и выберите «Папка» Нажмите «Обзор», чтобы указать папку резервного копирования. Нажмите «Применить» и выберите, хотите ли вы создавать резервные копии своих файлов или нет. Нажмите «ОК», чтобы завершить процесс. КВ: Нажми загрузили. Откройте вкладку «Настройки» и выберите «Папка» Нажмите «Обзор», чтобы указать папку резервного копирования. Нажмите «Применить» и выберите, хотите ли вы создавать резервные копии своих файлов или нет. Нажмите настройки: \*Windows 7/8/8.1/10/сервер 2012/2012R2 Windows XP/2003/2008/2012LTS Вы также можете скачать и использовать полную версию ОТА LIVE File Backup Crack для isAveOS Free Download Bce товарные знаки, зарегистрированн наименования, упомянутые здесь, являются собственностью

# **System Requirements For Live File Backup:**

минимум: ОС: Windows 7 (SP1), Windows 8, Windows 8.1 (32-разрядная), Windows 10, Windows Server 2003 R2, Windows Server 2008 R2 (32-разрядная), Windows Server 2008 (32-разрядная), Windows Server 2008 (32-разрядная), Windo Server 2016 (32-разрядная версия), Windows Server 2019 (32-разрядная версия) Процессор: Intel® Core™ i3, Intel® Core™ i5, Intel® Core™ i7, AMD Athlon™, AMD FX

Related links: